# Standard Deviation Calculator Crack (LifeTime) Activation Code Download For PC [Updated-2022]

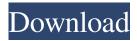

#### **Standard Deviation Calculator Free (Final 2022)**

The Best Free Calculator For Your Desktop to help you calculate Standard Deviation, Percentage, Mean, Variance, Variance, Variance, Std. Deviation, Square of Deviation, Median, Mode, Standard Deviation and Standard Deviation Calculator. Calculate average of several numbers. Find a standard deviation, variance and square root from a set of numbers. Calculate Percentage and Variance from a set of numbers. Find the mode of several numbers. Calculate mean of several numbers. Find Median of several numbers. Find Standard Deviation of several numbers. Find Std. Deviation of several numbers. Calculate the standard deviation of all numbers from a list of numbers. Calculate the variance of all numbers from a list of numbers. Calculate the square of the standard deviation. Calculate the standard deviation of several numbers from a list of numbers. Calculate the standard deviation of several numbers from a list of numbers. Calculate the square root of the variance. Calculate the square root of the standard deviation. Calculate the square root of the variance. Calculate the percentage of several numbers from a list of numbers. Calculate the percentage of several numbers from a list of numbers. Calculate the standard deviation of all numbers from a list of numbers. Calculate the standard deviation of several numbers from a list of numbers. Calculate the square root of the standard deviation. Calculate the square root of the variance. Calculate the variance of several numbers from a list of numbers. Calculate the variance of several numbers from a list of numbers. Calculate the square of the median. Calculate the variance of several numbers from a list of numbers. Calculate the variance of several numbers from a list of numbers. Calculate the variance of several numbers from a list of numbers. Calculate the variance of several numbers from a list of numbers. Calculate the variance of several numbers from a list of numbers. Calculate the mean of several numbers from a list of numbers. Calculate the mean of several numbers from a list of numbers. Calculate the average

### Standard Deviation Calculator Crack+ Keygen For (LifeTime) Free [2022-Latest]

This macro is used to create new fields in the table. It will add a new field in the specified column and ...more>> StdErrorDev on a Range - O&M Advisor - Add-ins / Office / MS Forms / Functions / StdErrorDev on a Range StdErrorDev on a Range is a macro included in our O&M Advisor package that calculates standard error of the mean based on an array of numbers in a range and based on the distribution of the average and standard deviation. The program supports weighted average and where the range contains only integers (or the number is a constant). The output is a range that contains the standard error for each number in the range. The output can be used to calculate the standard error of the mean for the entire range. Some of the features include: It supports range = [min, max] It calculates the standard error based on population standard deviation It supports weighted average It can easily calculate the standard error for the entire range Macro Description: This macro is used to add a new formula field to the table that will calculate the standard error of the mean based on an array of numbers in a range and based on the distribution of the average and standard deviation. The program supports weighted average and where the range contains only integers (or the number is a constant). The output is a range that contains the standard error for each number in the range. Some of the features include: It supports range = [min, max] It calculates the standard error based on population standard deviation It supports weighted average It can easily calculate the standard error for the entire range Support for FreeHand Macros: This O&M has been created using FreeHand 8.0's Macro recording, and was created by learning from the resources and tutorial that I found on the web. I am the author of the tutorials which I have created using FreeHand 8.0. Although I am not the author of the macros, I am happy to answer any questions you may have.[preset00] fRating=1.000000 fGammaAdj=2.000000 fDecay=1.000000 fVideoEchoZoom=1.500000 fVideoEchoAlpha=0.500000 nVideoEchoOrientation=0 nWaveMode=6 bAdditiveWaves=0 bWaveDots= 1d6a3396d6

## Standard Deviation Calculator Activation Key PC/Windows

- Presentation: Standard Deviation Calculator app provides you with an intuitive application that can be used for determining the standard deviation of a set of numbers. Two different options are available: population standard deviation or population sample. Users can add as many values to the list as they want and the standard deviation will be calculated in an instant. - Input: Standard Deviation Calculator app uses only numeric values inputed to the field. - Output: Standard Deviation calculator shows two options: for population and sample values. The values which are calculated can be displayed in any format, such as a list, chart or table. - No internet access: Standard Deviation Calculator is completely offline application, therefore it can be used in any situation where internet access is not available. - High precision: Standard Deviation Calculator has great precision and can be used for many decimal points. - Use Widget: Standard Deviation Calculator can be embedded to any app. - User friendly: Standard Deviation Calculator is user friendly and intuitive application. What's New in This Release: Fixed a small bug in the app, which prevents inputing a single number to population sample. Thanks for your feedback!Bringing together the Model III and the MK III, the Model IV adds an electrically controlled variable handlebar. The handgrip on the handlebar can be tightened using the mechanical knob, as well as loosen using the electrically controlled knob. The knob can also be turned off completely. The motor is always turned on, so the handlebar can be loosened using the electrically controlled motor, as well. The Model IV has the ability to select speed in half-steps (e.g. from 1,800-2,500 rpm), as well as a continuous speed setting from 1,800-2,500 rpm. The Model IV can also be controlled by a wireless remote. A stainless steel chain hoist can be used to lift heavy or awkward loads such as bulky bags, bikes, etc. Other features include a reverse setting, as well as a full range of speeds from 1,800-2,500 rpm. A gear indicator shows what gear the bike is currently set in. The gears available are 1-2-3-4-5-6-7-8-9-10-11-12. All of these features are controlled by the "4 Speed controller" located on the handlebar, as well as

#### What's New in the Standard Deviation Calculator?

The Standard Deviation Calculator app is designed to perform statistical analysis on single or multiple values and compute the total, standard deviation, average and variance. Use it to find out the standard deviation of multiple values, determine how large is the standard deviation, how large is the standard deviation of the mean and calculate the standard deviation of a given average. The application is very easy to use and offers a clean and intuitive user interface. Key Features: - Calculate the total, average, standard deviation and variance of a value - Simple, intuitive and clear user interface - Supports multiple values and average values - Computes the standard deviation of multiple values - Works for single and multiple values - Shows the result in a clear and intuitive interface - Computes the standard deviation of the average value - Calculates the standard deviation of a given average value - Supports various units of measurement - Clean and simple user interface - Memory consumption is minimal -Uses minimal resources - Supports various formats for input - Supports saving the results to the clipboard and printing them -Supports manual copy of results to the clipboard for further usage - Supports simple searching - Supports printing 0 Download version 1.3.1 Requirements: Overview: The Grandcoupe is an easy-to-use program that comes with many useful features. It is an interactive application that enables you to calculate the statistical functions like Mean, Standard Deviation, Variance, Extreme, and Median. Grandcoupe is a handy software tool designed to perform statistical analysis on single or multiple values and compute the total, standard deviation, average and variance. Use it to find out the standard deviation of multiple values, determine how large is the standard deviation, how large is the standard deviation of the mean and calculate the standard deviation of a given average. The application is very easy to use and offers a clean and intuitive user interface. It calculates the results very fast and may be of great help for those studying the probability theory or working in statistics. Key Features: -Calculate the total, average, standard deviation and variance of a value - Simple, intuitive and clear user interface - Supports multiple values and average values - Computes the standard deviation of multiple values - Works for single and multiple values -Shows the result in a clear and intuitive interface - Computes the standard deviation of the average value - Calculates the standard deviation of a given average value - Supports various units of measurement - Clean and simple user interface - Memory consumption is minimal - Uses minimal resources - Supports various formats for input - Supports saving the results to the clipboard and printing them - Supports manual copy of results to the clipboard for further usage - Supports simple searching -Supports printing 0 Download version 1.2.5 Requirements: Overview: The TC-N Series is an easy-to-

## **System Requirements For Standard Deviation Calculator:**

MINIMUM: OS: Windows 10, 8.1, 8, 7, Vista, XP CPU: Dual Core 2.4GHz+ Memory: 2 GB RAM Graphics: Intel HD 4000 or higher, AMD HD 5000 or higher DirectX: Version 9.0c Network: Broadband Internet connection Hard Drive: 1 GB available space Sound Card: DirectX compatible Additional Notes: - The game uses the Oculus Touch controllers and may not be compatible with

https://progressivehealthcareindia.com/2022/06/07/prores-raw-for-windows-crack/

https://drmarcelougarte.com/2022/06/06/greatest-common-factor-finder-crack-free-registration-code-win-mac-updated-2022/

https://jugueteriapuppe.cl/wp/2022/06/07/vdafs-to-dxf-converter-viewer-crack-2022/

https://khakaidee.com/wp-content/uploads/2022/06/sauniko.pdf

https://alternantreprise.com/wp-content/uploads/2022/06/WackGet Portable.pdf

https://www.midwestherbaria.org/portal/checklists/checklist.php?clid=64672

http://www.chelancove.com/portable-efficient-password-manager-5-60-crack-activation-key-pcwindows-updated-2022/

https://mandarininfo.com/wp-content/uploads/2022/06/TTodoList.pdf

https://diariosinfiltro.com/advert/examdiff-pro-1-9-71-crack-download-2022-new/

https://elsaltodeconsciencia.com/wp-content/uploads/2022/06/Free Audio Recorder.pdf

https://harneys.blog/2022/06/07/folder-marker-pro-crack-product-key-full-download-2022-new/

https://www.seacliffapartments.com/imtoo-zune-video-converter-148432-crack-patch-with-serial-key-free-march-2022/

https://darktechi.com/logonuibootrandomizer-keygen-full-version-free-for-windows-2022/

http://defisociety.com/?p=4549

https://serv.biokic.asu.edu/ecdvsis/checklists/checklist.php?clid=4214

https://goldlightdist.com/wp-content/uploads/2022/06/Autorun Presenter.pdf

https://redlandsandareabuzz.com/wp-content/uploads/2022/06/Merry Christmas with kagava.pdf

https://dainikprobahobarta.com/tweetsriver-crack-free-for-pc-latest/

http://f1groupconsultants.com/wp-content/uploads/2022/06/elmvyky.pdf

https://formyanmarbymyanmar.com/upload/files/2022/06/cTth6D7Ap1AsF8qwwQiS\_07\_dbed723f0827d30f34511aad9f91d73\_5\_file.pdf